## **How do I start the work order**

- 1. Go to Manufacturing --> Blend Production.
- 2. Select the Production Line from the drop down.

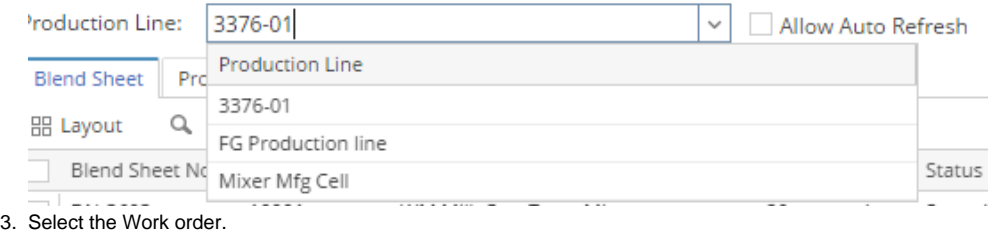

4. 5. Click on Start BlendingClick on Production Tab.